# NYSEG & RGE TOL File Development

Colleen Wright

New York State Electric & Gas Corporation December 13, 2006

#### Overview of Components

- Subzone Load
- **Load Profiles**
- Retail Customer Data
- **STATE OF STATE OF STATE OF STATE OF STATE OF STATE OF STATE OF STATE OF STATE OF STATE OF STATE OF STATE OF S** ■ Aggregated LSE Load
- **NYSEG/RGE Load**
- TOL File

#### Subzone Load

- Hourly TO load
- Based on tie and generation hourly data provided to the NYISO by the metering authority, minus transmission losses
- Downloaded from the NYISO by TO after tie and generation data lockdown on the 5th business day of the month in which the TOL file is due
- **Result: TO's hourly subzone load to be** apportioned to LSEs

#### Load Profiles

- Developed from historical interval data collected from statistical samples of customers
- Rate class level
- F. Average customer hourly usage
- $\mathcal{C}^{\mathcal{A}}$ NYSEG = Weekday, Saturday, Sunday/Holiday for each month
- F. RGE = Weekday, Saturday, Sunday for each month
- Available on NYSEG and RGE websites
- Result:
	- ▉ NYSEG = 20 rate class profiles  $X$  3 day types  $X$  12 months = 720 profiles
	- RGE = 15 rate class profiles X 3 day types X 12 months =  $540$ profiles

Retail Customer DataNYSEG - customers w/LSE other than NYSEGRGE –all customers

- $\mathcal{L}^{\text{max}}_{\text{max}}$  Monthly usage data from meter reads available to customer's LSE via EDI
- **Distribution losses based on voltage level at** which the customer is served
- Customer's LSE
- **Applicable load profile based on rate class**
- Subzone assignment
- **Result: Retail customer-specific revenue** meter usage, applicable load profile, distribution loss factor, subzone, and LSE

#### Aggregated LSE Load NYSEG - excluding NYSEG load RGE – all load

- Calculate individual retail customer usage factor and hourly usage (individual retail customer revenue metered month usage divided by applicable average customer profile total month usage equals usage factor; each hour average customer usage multiplied by usage factor equals individual retail customer<br>hourly usage)
- For each LSE, excluding NYSEG, for each subzone, aggregate customer load by hour for each day of the month
- **Result: Total hourly load for each LSE, by subzone,** based on customer usage data and load profiles, adjusted for distribution losses

## NYSEG Load

- Hourly subzone load downloaded from the NYISO
- Total aggregated LSE hourly load
- Result: NYSEG Load = Subzone Load minus LSE Load

### Adjusted RGE LSE Load

- **STATE OF STATE OF STATE OF STATE OF STATE OF STATE OF STATE OF STATE OF STATE OF STATE OF STATE OF STATE OF S** ■ Net of subzone load minus aggregated LSE load
- **STATE OF STATE OF STATE OF STATE OF STATE OF STATE OF STATE OF STATE OF STATE OF STATE OF STATE OF STATE OF S Prorated to all LSEs, including RGE**
- **Added to previously calculated** aggregated LSE load

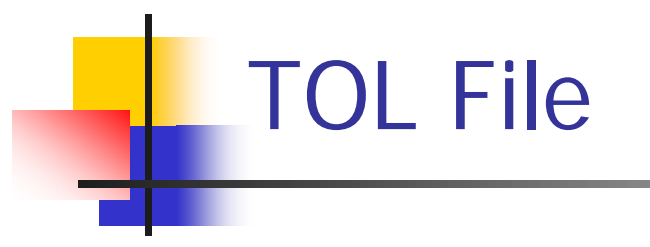

- Hourly load for each LSE, by subzone, identified by LSE's NYISO-assigned load bus PTID number
- Uploaded to the NYISO